**Photoshop 2021 (Version 22.0.0) Free [Win/Mac]**

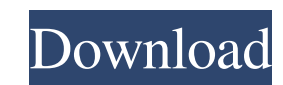

## **Photoshop 2021 (Version 22.0.0) Crack+ X64**

\* Windows: `www.apple.com/photoshop/windows/` ## CompuServe Photo Gallery The CompuServe Photo Gallery The CompuServe Photo Gallery has many features for managing images and making them easier to view. It has an integrated

**Photoshop 2021 (Version 22.0.0) Crack+ With License Key [32|64bit] [Latest-2022]**

An introduction to Adobe Photoshop Elements How to Use Adobe Photoshop Elements Utility, History, Adjustment Layers and More From the Photoshop Elements Help File: Adobe Photoshop Elements helps you to better manage your d they're ready to print or post online. You can work with photos or designs in various display sizes and styles. You can change a photo's color, adjust its brightness, blur, sharpen, or crop it. You can resize, rotate, flip easy to use. You can use the Quick Tools panel on the left side of the screen to do various tasks. You can also use the tools on the toolbox that appears when you right-click a layer. You can also use shortcuts to perform computer using the Import/Export window that appears when you right-click a photo. You can manage digital photos you create, edit, and organize in one place. You can copy, rename, delete, or share photos and thumbnails onl automatically appears in the main window. You can select a new image by selecting the one that's been imported. You can then use the tools that appear on the toolbox to edit the image or create a new image. You can also us stickers into your image. You can make a web photo album, add a border, and create a PDF document. You can also create a PDF file that opens in Adobe Reader. Using Adobe Photoshop Elements Start by opening an image. You ca right-click the image. a681f4349e

## **Photoshop 2021 (Version 22.0.0) Crack + Free PC/Windows**

Q: Why did Soltseev remove the slashes? In his peshnam photo project, Soltseev uses an image of the "Konkordzynskij Dog Brothers' Cemetery" (web). However, the photo has slashes through the graves. He posted the photo on I in black and white photography, slashes produce positive results, so I asked him how he would say to Photoshop the slashes back in. He said the slashes were supposed to be something that we would not think about. The image the mystery by myself, but I want to know your opinion about this. A: I am not a photographer and have no expertise in such matters. I think I can say that the final cropping with the slashes will have a definite effect on tell which one is a dog and which one is a person. And this is the main point, the one with the dogs have the "charm", the one with the person is plain and boring. Slashes make the dogs stand out, and this is the main obje image will look much better if he would make it with the least amount of slashes. The long wait is finally over! We have some exciting news for you this week! Team Liquid has officially signed a multi-year partnership with of League of Legends, the ultimate team-based online competitive league. On top of that, the franchise has also announced their first roster addition – none other than Mr. Chris "PapaSmithy" Smith, the legendary coach behi

## **What's New in the?**

1. Field of the Invention This invention This invention relates to a semiconductor device having a circuit equipped with thin film transistors (hereinafter referred to as TFTs) and to a method of manufacturing the semicond Thin film transistors (hereinafter referred to as TFTs) which are formed on glass substrates or plastic substrates or plastic substrates are used in liquid crystal displays. A TFT requires a channel forming region and a dr and the source region. The channel forming region and the region where current flows are called the channel region and the source region or drain region and the source region and the drain region and the drain region and t 105.1, the substrate on which the TFT is formed. In FIG. 1, the substrate on which the TFT is formed includes an insulating substrate 101, a gate electrode 102 formed on the insulating film 103 on the gate electrode 102, a electrode 102 is composed of a metal such as Al or Al alloy, and the semiconductor layer 104 is composed of a silicon layer or a silicon semiconductor such as polycrystalline silicon. The source electrode 105 is composed o silicide of any of the metals. There are many cases where the TFT used in a liquid crystal display or the like is formed on a substrate such as a glass substrate. These substrates are expensive, and their production cost i inferior to the glass substrate or the quartz substrate in heat resistance and solvent resistance. For this reason, it

## **System Requirements For Photoshop 2021 (Version 22.0.0):**

Intel Core i5-2500K CPU @ 3.30 GHz (Max. 3.30 GHz, ODD) 4 GB DDR3 RAM (8 GB RAM for CPU intensive tasks) NVIDIA GeForce GTX 560/GeForce GTX 750/GeForce GTX 870/GeForce GTX 1060 Graphics Card 1366 x 768 Screen Resolution (s

<https://unsk186.ru/adobe-photoshop-2021-version-22-patch-with-serial-key-free/> <https://4c70.com/wp-content/uploads/2022/06/makzac.pdf> [https://axisflare.com/upload/files/2022/06/t6Q838S7aAXXJek6kURW\\_30\\_82ff1d70ce2be0ec985a6621f2bd6be0\\_file.pdf](https://axisflare.com/upload/files/2022/06/t6Q838S7aAXXJek6kURW_30_82ff1d70ce2be0ec985a6621f2bd6be0_file.pdf) <https://www.need24care.com/wp-content/uploads/2022/06/randsoph.pdf> [https://myrealex.com/upload/files/2022/06/ILWfab7BnFKEJqJ92jKa\\_30\\_fe23965216e90981b1d4bf031f241338\\_file.pdf](https://myrealex.com/upload/files/2022/06/ILWfab7BnFKEJqJ92jKa_30_fe23965216e90981b1d4bf031f241338_file.pdf) <http://www.rosesebastian.com/?p=19396> [https://www.londonderrynh.org/sites/g/files/vyhlif4616/f/agendas/rfq\\_newpaper\\_notice.pdf](https://www.londonderrynh.org/sites/g/files/vyhlif4616/f/agendas/rfq_newpaper_notice.pdf) <http://prachiudyog.com/?p=12166> <https://www.bayer-moebel.de/index.php/2022/06/photoshop-2021-version-22-2-crack-free-download-for-windows-2022/> <https://simpeltv.dk/adobe-photoshop-2022-version-23-1-1-for-pc-2022/> <http://touchdownhotels.com/adobe-photoshop-cc-2015-version-16-with-key-x64-2022/> <https://www.cameraitacina.com/en/system/files/webform/feedback/fermov266.pdf> <https://2c63.com/adobe-photoshop-2022-version-23-0-1-key-generator-latest/> <https://swisshtechnologies.com/adobe-photoshop-cc-2015-version-16-with-license-code-for-pc-latest-2022/> <https://fch.lisboa.ucp.pt/pt-pt/system/files/webform/adobe-photoshop-2021.pdf> <https://bestvacuumforcar.com/photoshop-cs3-free-download-latest/> <https://www.indiecongdr.it/wp-content/uploads/2022/06/xitobirt.pdf> <https://myhomemart.net/photoshop-2021-version-22-hacked-free-download-pc-windows-latest-2022/diet-guide/> <http://powervapes.net/photoshop-cc-2014-full-version-mac-win/> <http://feelingshy.com/photoshop-2021-version-22-crack-file-only-free-download-pc-windows-updated-2022/>